# **Atelier TP**

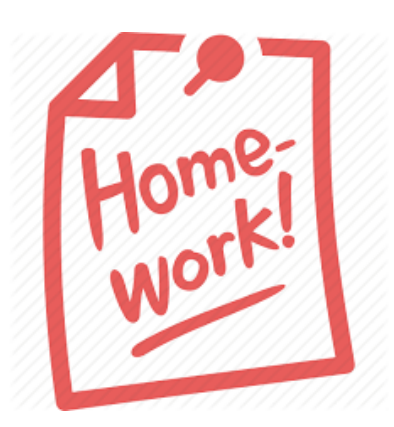

Ilyas Bambrik

### Table des matières

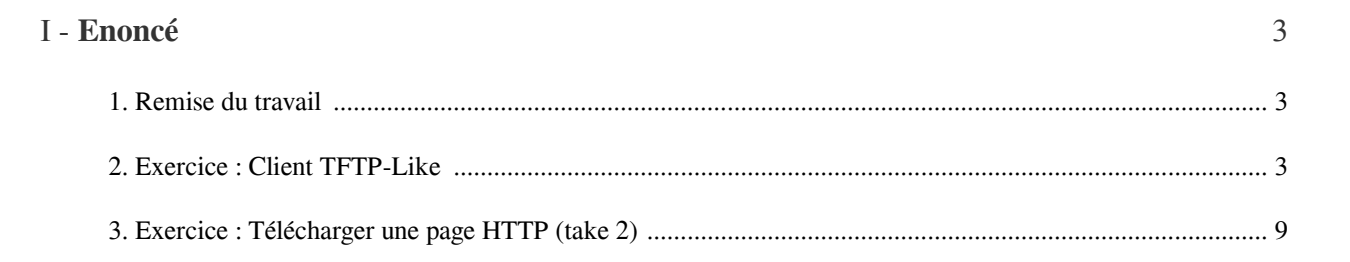

Enoncé

## **Enoncé**

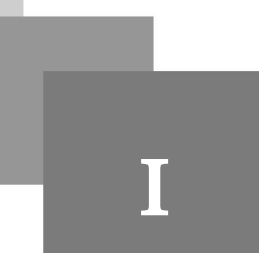

### <span id="page-2-1"></span><span id="page-2-0"></span>1. Remise du travail

#### *Attention*

- Ce devoir a pour objectif de tester les connaissances acquis lors du TP Réseaux Avancés. Ainsi ce devoir sera comptabilisé avec *6 points de la notes totale du TP*.
- Ce devoir peux se faire jusqu'à deux par groupe.
- *Date limite de remise :* une semaine après les examens.
- Toute tentative de copiage d'une solution sera récompenser avec un 0 pour la note attribuée à la partie plagi *(ci-ci s'applique pour touts les parties impliquées).*
- Chaque groupe d'étudiants a le choix entre les deux exercices (un seul exercice à faire au choix).
- Les groupes qui effectuent les deux exercices auront *+1pts* dans la note TP totale si les deux solutions sont justes.
- L'implémentation de la solution avec n'importe quel langage de programmation est permise.

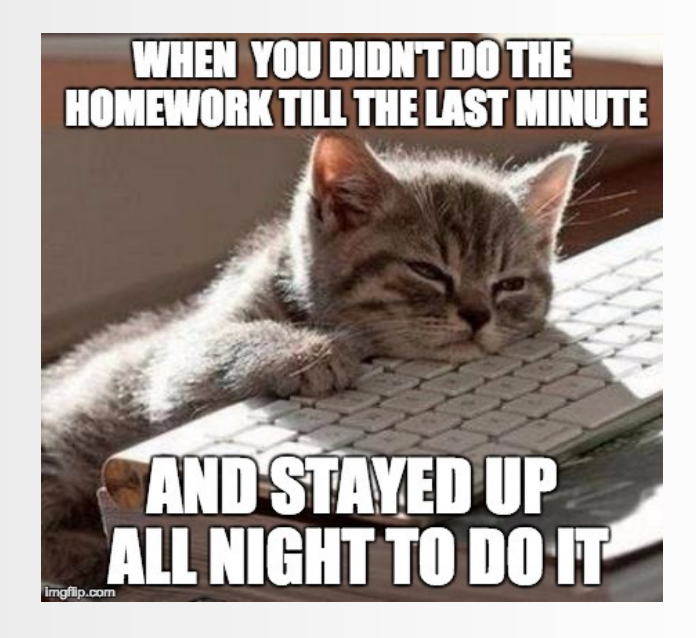

#### <span id="page-2-2"></span>2. Exercice : Client TFTP-Like

Soit le code python 2 (voir plus en bas le code équivalent en python 3) du serveur du protocole TFTP-Like suivant :

ш

 $\mathcal{C}^{\mathcal{C}}$ 

```
1
# Ecrit en python 2
2
import socket
3
import os
4
import re
```
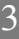

Exercice : Client TFTP-Like

 $\mathbb{R}^{n-1}$ 

**Contract** 

**Contract** 

. . .

```
5 SocketServeur = socket.socket()<br>6 port = 9500
6 port = 9500
7
 8
# Obtention du chemin courant (getcwd() == get current working directory)
9 Chemin_racine=os.getcwd()
10 Reprtoir_racine=os.getcwd().split("\\")[-1]
11 
9 Chemin_racine=os.getcwd()<br>10 Reprtoir_racine=os.getcwd().split("\\")[-1]<br>11 Ecout de connexion sur toutes les insterfacces (0.0.0.0)
13 SocketServeur.bind(("0.0.0.0", port))<br>14 SocketServeur.listen(1)<br>15 print "Lancement serveur"
14 SocketServeur. listen (1)
15 print "Lancement serveur"
16
17 while True:
17 while True:<br>18 # Attente d'une connexion (accept)
19 ConnexionAUnClient, addrclient = SocketServeur.accept()<br>20 # Acceder au repertoire racine
20 # Acceder au repertoire racine
21 os.chdir(Chemin_racine)
2221 os.chdir(Chemin_racine)<br>22<br>23 print "Connexion de la machine = ", addrclient
24 while True:
25 
26 
27 
  Dirrectory CWD dans FTP et cd dans Windows et Linux)
28 
   courant (comme la commande "dir" dans Windows et "ls" dans Linux)
29 
# Type_Commande == 1 telecharger un fichier( par exemple si la commande 
   recue == "1:File.png" signifie telecharger "File.png" )
30le client souhaite deconnecter<br># par exemple "0:", "0:
31 
32 try:
33 Commande=ConnexionAUnClient.recv(1024)
34 
35 Arguments=Commande.split(":")
36 
37 Type_Commande=int (Arguments[0])
38 Nom_Fichier=Arguments[1]
37 (39 Type_Commande=int(Arguments[0])<br>38 (Nom_Fichier=Arguments[1]<br>if(Type_Commande==0):# commande de deconnexion
40 ConnexionAUnClient.send("200 k, bye")
41 
   reponse
42 ConnexionAUnClient.send("--\r\n\r\n")
43 
44 
45 elif(Type_Commande==1):# commande de telechargement de fichier
46 
   parcourir les repertoires )
47 if ( ".." in Nom_Fichier or "/" in Nom_Fichier ):
48 ConnexionAUnClient.send("501 DIRECTORY TRAVERSAL DENIED")
49 ConnexionAUnClient.send("--\r\n\r\n")
5051 try:
52 
53 Fichier_Upload=open(Nom_Fichier,"rb")
54 for octets in Fichier_Upload:
55 
  client 
56 . ( ) 
ConnexionAUnClient.send(octets) # Fermer le fichier lu
57 
58 Fichier_Upload.close()
          # Format des commandes transmis par le client : "Type_Commande:NomFichier"
          # Type_Commande == 3 changer le repertoire courant (Change Working 
          # Type_Commande == 2 demander la liste des fichiers dans le repetoir 
          # Type_Commande == 0 Si la commende commence par "0:" cela signifie que 
                                  "0:CYA" et "0:leaving" signifient deconnexion
               # decouper la commande par le caractere ":"
               # le premier argument represente le type de la commande
                     # L'envoie d'une sequence "--\r\n\r\n" delimite la fin d'une
                     # Sortir de la boucle de traitement while
                     break
                    # Nom_Fichier ne doit pas contenir ".." ou / (tentative de 
                    if( ".." in Nom_Fichier or "/" in Nom_Fichier ):<br>ConnexionAUnClient.send("501 DIRECTORY TRAVERSAL DENIED")<br>ConnexionAUnClient.send("--\r\n\r\n")<br>continue # Esquiver le reste des instructions
                       # Lire le fichier designe par la commande utilisateur
                            Fichier_Upload=open(Nom_Fichier,"rb")for octets in Fichier_Upload:# Transmettre chaque sequence d'octets lu vers le
```

```
59 ConnexionAUnClient.send("--\r\n\r\n")
60 except:
61 ConnexionAUnClient.send("500 Fichier introuvable")
62 ConnexionAUnClient.send("-\rceil r \nceil r \nceil")
 59 ConnexionAUnClient.send("--\r\n\r\n")<br>
60 except:<br>ConnexionAUnClient.send("500 Fichier introuvable")<br>
62 ConnexionAUnClient.send("--\r\n\r\n")<br>
elif(Type_Commande==2): # commande pour lister le contenu du
   repertoir courant
64 
   le repertoire courant (comme ls et dir)
65 Liste_Des_Fichiers=os.listdir(".")
66 \blacksquare ConnexionAUnClient.send("\n".join(Liste_Des_Fichiers))
67 ConnexionAUnClient.send("--\r\n\r\n")
 65 Liste\_Des\_Fichiers=os.listdir(".")<br>\n66<br>\n66<br>\n67<br>\n68<br>\n69<br>\n69<br>\n60<br>\n61<br>\n62<br>\n63<br>\n64<br>\n65<br>\n66<br>\n67<br>\n68<br>\n69<br>\n60<br>\n61<br>\n61<br>\n62<br>\n63<br>\n64<br>\n65<br>\n66<br>\n67<br>\n68<br>\n69<br>\n60<br>\n61<br>\n62<br>\n63<br>\n64<br>\n65<br>\n66<br>\n67<br>\n68<br>\n69<br>\n60<br>\n61<br>\n62<br>\69 :
70 
   Nom_Fichier)
 71 
    parametre ("Nom_Fichier") n'existe pas
 72 os.chdir(Nom_Fichier)
73 if ( Reprtoir_racine in os.listdir(".")):
74 . ( )
75 ConnexionAUnClient.send("501 Nope (pls, just, k?)")
76 else:
77 ConnexionAUnClient.send("200 OK "+Nom_Fichier)
78 except:
 79 
   inexistant)
8081 . ConnexionAUnClient.send("404 Le repertoire "+Nom_Fichier+"
   est introuvable")
82 . ( )
83 else:
84 
   permises
85 
 86 . ConnexionAUnClient.send("400 Commande inconue = "+Commande)<br>
87 . ConnexionAUnClient.send("--\r\n\r\n")<br>
88 . except: try: try: # envoie de code 401: syntaxe incorrecte
87 ConnexionAUnClient.send("--\r\n\r\n")
88 
89 except:
90 try:
91 
 92 ConnexionAUnClient.send ("401 Format de commande incorrect : "+
   Commande)
 93 . ConnexionAUnClient.send("--\r\n\r\n")<br>94 . except:<br>96 . except:
94 
95 except:
96 
97 
 98 print "Deconnexion de :", addrclient
99
100 SocketServeur.close()
101
                     # os.listdir(".") revoie la liste des fichier / repertoires dans 
                         # acceder au repertoir transmis par le client ( cd
                          # os.chdir renvoie une exeception si le nom du repertoir en 
   os.chdir(Nom_Fichier)<br>
if( Reprtoir_racine in os.listdir(".")):<br>
os.chdir(Reprtoir_racine)<br>
ConnexionAUnClient.send("501 Nope (pls, just, k?)")<br>
else:<br>
ConnexionAUnClient.send("200 OK "+Nom_Fichier)<br>
except:<br>
# en cas d'ex
                          # transmettre le code 404
                     # si la commande du client ne correspond a aucune des commandes
                     # transmettre le code 400
                break
```
. . . . .

 $\sim$  10

5

#### **Question 1**

Écrivez le code d'un client permettant la lecture / envoie des commande TFTP\_Like et la récupération du résultat des commandes. (*4 pts : 2.5 points pour la commande de téléchargement de fichier*, *0.5 pour chacune des commandes 0, 2 et 3*).

Le programme client doit gérer l'occurrence des erreurs avec la clause *try* - *except* (comme try catch en java) ainsi que permettre l'exécution des quatre commandes.

*Indice :*

Voir l'exemple suivant pour le format des commande et réponse de TFTPLike :

```
Python 2.7.9 Shell
File Edit Shell Debug Options Windows Help
Type "copyright", "credits" or "license()" i
\rightarrow---- RESTART
>>2:code.py
Help-20181222T115202Z-001.zip
Licences Informatiques.rar
PyQt5-5.5-qpl-Py3.4-Qt5.5.0-x64.exe
Rep
TFTP LIKEpy2.py
TFTP LIKEpy3.py
wordnet.zip
wrar561fr.exe
3:Rep200 OK Rep
- -1:run.pyimport os
import
          future
print ("Hello", os.environ["USERNAME"])
-0:babay
200 k, bye
Exiting
>>>
```
#### **Question 2**

Changez le code du serveur afin de le rendre capable de traiter les requêtes de plusieurs clients simultanément (voir le 1er TP sur le multi-threading). *(1pts)*

#### **Question 3**

Ajouter une option du coté client pour afficher le fichier téléchargé sur console ou bien de l'enregistrer sur disque. *(1pts) [lecture d'un caractère y/n pour décider d'afficher ou d'enregistrer]*

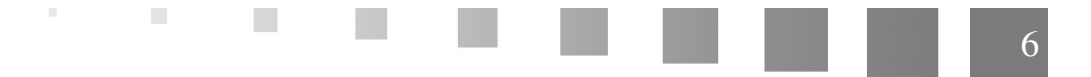

#### **Code équivalent python 3**

```
1
# Python 3!
 2
import socket
 3
import os
 4
import re
 5 SocketServeur = socket.socket()<br>6 port = 9500
6 port = 95007
 8
# Obtention du chemin courant (getcwd()==get current working directory)
9 Chemin_racine=os.getcwd()
10 Reprtoir_racine=os.getcwd().split("\\")[-1]
11 
9 Chemin_racine=os.getcwd()<br>10 Reprtoir_racine=os.getcwd().split("\\")[-1]<br>11 Ecout de connexion sur toutes les insterfacces (0.0.0.0)
13 SocketServeur.bind((10.0.0.07, port))
14 SocketServeur. listen (1)
15 print ("Lancement serveur")
16
17 while True:
18 
19 ConnexionAUnClient, addrclient = SocketServeur.accept()<br>20 # Acceder au repertoire racine
20 # Acceder au repertoire racine
21 os.chdir(Chemin_racine)
22
23 print ("Connexion de la machine = ", addrclient)
24 while True:
25 
26 
27 
   Dirrectory "CWD" dans FTP et "cd" dans Windows et Linux)
28 
# Type_Commande == 2 demander la liste des fichiers dans le repetoir 
  courant (comme la commande "dir" dans Windows et "ls" dans Linux)
29recue == "1:File.png" signifie telecharger "File.png" )<br># Type_Commande == 0 Si la commende commence par
30le client souhaite deconnecter<br># par exemple "0:", "0:
31 
32 try:
33 Commande=ConnexionAUnClient.recv(1024).decode("unicode_escape")
34 
35 Arguments=Commande.split(":")
36 
37 Type_Commande=int (Arguments [0])
38 Nom_Fichier=Arguments[1]
37 (39 Type_Commande=int(Arguments[0])<br>38 (Nom_Fichier=Arguments[1]<br>if(Type_Commande==0):# commande de deconnexion
40 ConnexionAUnClient.send(b"200 k, bye")
41 
  reponse
42 . ( )
43 
44 
45 elif(Type_Commande==1):# commande de telechargement de fichier
46 
parcourir les repertoires )
                    if( ".." in Nom_Fichier or "/" in Nom_Fichier ):
48 ConnexionAUnClient.send(b"501 DIRECTORY TRAVERSAL DENIED")
49 ConnexionAUnClient.send(b"--\r\n\r\n")
50 
   # Attente d'une connexion (accept)
          # Format des commandes transmis par le client : "Type_Commande:NomFichier"
          # Type_Commande == 3 changer le repertoire courant (Change Working 
         # Type_Commande == 1 telecharger un fichier( par exemple si la commande 
                              = 0 Si la commende commence par "0:" cela signifie que
                                  "0:CYA" et "0:leaving" signifient deconnexion
           try:<br>Commande=ConnexionAUnClient.recv(1024).decode("unicode_escape")<br># decouper la commande par le caractere ":"
               # le premier argument represente le type de la commande
                     # L'envoie d'une sequence "--\r\n\r\n" delimite la fin d'une
                     # Sortir de la boucle de traitement while
                    break
                    # Nom_Fichier ne doit pas contenir ".." ou / (tentative de 
                    if( ".." in Nom_Fichier or "/" in Nom_Fichier ):<br>ConnexionAUnClient.send(b"501 DIRECTORY TRAVERSAL DENIED")<br>ConnexionAUnClient.send(b"--\r\n\r\n")<br>continue # Esquiver le reste des instructions
```
. . . . . . .

. .

 $\mathbb{R}^{n-1}$ 

 $\mathcal{L}$ 

 $\sim 10$ 

51 **try**: 52 53 Fichier\_Upload=open(Nom\_Fichier, "rb") 54 for octets in Fichier\_Upload: 55 client 56 . ( ) ConnexionAUnClient.send(octets) # Fermer le fichier lu 57 58 **Fichier\_Upload.close()** 59  $\text{ConnectionAUnClient}.\text{send}(b^{\texttt{m}-\frac{\r}{n}\n}^{\texttt{n}\n})$ 60 except: 61 ConnexionAUnClient.send(b"500 Fichier introuvable") 62 ConnexionAUnClient.send(b"--\r\n\r\n") Fichier\_Upload.close()<br>
S9 ConnexionAUnClient.send(b"--\r\n\r\n")<br>
except:<br>
ConnexionAUnClient.send(b"500 Fichier introuvable")<br>
ConnexionAUnClient.send(b"--\r\n\r\n")<br>
elif(Type\_Commande==2):# commande pour lister le cont courant 64 le repertoire courant (comme ls et dir) 65 Liste\_Des\_Fichiers=os.listdir(".") 66 **ConnexionAUnClient.send(("\n".join(Liste\_Des\_Fichiers)).encode())** 67 . ( ) Examples (68 ( = 08 Liste\_Des\_Fichiers=os.listdir(".")<br>
66 ( = 08 ConnexionAUnClient.send(("\n".join(Liste\_Des\_Fichiers)).encode())<br>
68 elif(Type\_Commande==3):# commande d'acces au repertoir en parametre 69 **try**: 70 Nom\_Fichier) 71 parametre ("Nom\_Fichier") n'existe pas 72 os.chdir(Nom\_Fichier) 73 74 if (Reprtoir\_racine in os.listdir(".")): 75 0s.chdir (Reprtoir racine) 76 ConnexionAUnClient.send(b"501 Nope (pls, just, k?)") 77 else: 78 **ConnexionAUnClient.send(("200 OK "+Nom\_Fichier).encode())** 79 except: 80 inexistant) 81 82 . ConnexionAUnClient.send(("404 Le repertoire "+Nom\_Fichier+" est introuvable").encode()) 83 . ConnexionAUnClient.send(b"--\r\n\r\n") 84 else: 85 permises 86 87 ConnexionAUnClient.send(("400 Commande inconue = "+Commande). encode()) 88 . ConnexionAUnClient.send(b"--\r\n\r\n") 89 90 except: 91 try:  $92$ 93 . ConnexionAUnClient.send(("401 Format de commande incorrect : "+ Commande).encode()) 94 . ConnexionAUnClient.send(b"--\r\n\r\n")<br>95 . except:<br>97 . pass 95 96 except: 97 98 99 print<mark>( "</mark>Deconnexion de **:",**addrclient)<br>00<br>Ol SocketServeur.close() 100 101 SocketServeur.close() # Lire le fichier designe par la commande utilisateur Fichier\_Upload=open(Nom\_Fichier,"rb")for octets in Fichier\_Upload:# Transmettre chaque sequence d'octets lu vers le # os.listdir(".") revoie la liste des fichier / repertoires dans # acceder au repertoir transmis par le client ( cd # os.chdir renvoie une exeception si le nom du repertoir en os.chdir(Nom\_Fichier)<br>
if( Reprtoir\_racine in os.listdir(".")):<br>
os.chdir(Reprtoir\_racine)<br>
ConnexionAUnClient.send(b"501 Nope (pls, just, k?)")<br>
else:<br>
ConnexionAUnClient.send(("200 OK "+Nom\_Fichier).encode())<br>
except:<br>
# # transmettre le code 404 # si la commande du client ne correspond a aucune des commandes # transmettre le code 400 ConnexionAUnClient.send(("400 Commande inconue = "+Commande).<br>
))<br>
ConnexionAUnClient.send(b"--\r\n\r\n")<br>
except:<br>
try:<br>
# envoie de code 401: syntaxe incorrecte break

 $\sim$  10

#### <span id="page-8-0"></span>3. Exercice : Télécharger une page HTTP (take 2)

Afin de télécharger le contenu d'une page, le navigateur télécharge toutes les ressources référencées par la page (fichiers *javascript, png, xls, css* etc) et les regroupes dans un sous répertoire pour pouvoir les référencer localement. Le code python 3 (*voir le code équivalant python 2 à la fin de l'énoncé*) suivant permet de télécharger une ressource *story.shtml* du serveur *www.eurosport.com*:

```
1 import http.client # bibliotheque HTTP
 2
# Nom domaine du site (l'adresse IP du site fonctionnera identiquement)
 3 site="www.eurosport.com"
 4
# URL absolu de la ressource a obtenir
 5 URL="https://www.eurosport.com/football/van-dijk-dismisses-talk-of-title-despite-
  reds-leading-the-way_sto7062094/story.shtml"
 6
# Intialisation d'une connexion HTTP
 7 ConnexionHTTP = None
8
9 if URL.startswith("https:"):
10/u>Connection)
11 = ConnexionHTTP=http.client.HTTPSConnection(site)<br>12 else:<br>13 = # sinon, on utilise une connexion HTTP (HTTPConnection)
12 else:
13 
14 ConnexionHTTP=http.client.HTTPConnection(site)<br>15 # Envoie d'une requete GET
15# Envoie d'une requete GET
16 ConnexionHTTP.request ("GET", URL)<br>17 # Obtention de la ressource
17# Obtention de la ressource
18 Reponse = ConnexionHTTP.getresponse()<br>19<br>20 Content_Length=Reponse.length
19
20 Content_Length=Reponse.length
21 print ("Taille reponse = ", Content_Length)
2221 print ("Taille reponse = ",Content_Length)<br>22<br>23 # Ouvrir un fichier en mode d'ecriture index.html en octets
24 Fichier_Pour_enregistrer_le_resultat=open("index.html","wb")<br>25<br>26 # Lecture du contenu de la ressource
25
26# Lecture du contenu de la ressource
27 Partie_recu=Reponse.read(1024).decode("unicode_escape")
28
27 Partie_recu=Reponse.read(1024).decode("unicode_escape")<br>28<br>29 # len(Partie_recu) == nombre de caracteres dans Partie_recu
30
# Tanque le nombre de cracateres recus est different de 0
31 while len (Partie_recu) != 0:
32 
33 
34 Fichier_Pour_enregistrer_le_resultat.write(Partie_recu.encode())
35 
36 
37 
38 
39 = Partie_recu=Reponse.read(1024).decode("unicode_escape")<br>40 = # Afficher la partie recu
40 -41 print (Partie_recu,)
42 
41      print<mark>(Partie_recu,)</mark><br>42<br>43 # Alternativement Reponse.read() peut etre utiliser directement (au lieu de
  recevoir la reponse dans des morceaux de 1024octets) pour recevoir la ressource 
   complete
44
# Mais la concatenation de toute une ressource dans une seule sequence ralenti 
  l'execution du programme 
45
46
# Cloturer le fichier
47 Fichier_Pour_enregistrer_le_resultat.close()
     # si l'URL est un URL HTTPs, on utilise une connexion HTTPS (HTTP<u>S<
    # Ecrir la partie recu sur le fichier "index.html"
      # encode() converti un suite de caractere en une suites d'octets
       # Continue de recevoir les donnees transmis par le serveur http
       # decode("unicode_escape") converti une suite d'octets en caracteres ASCII
       # decode("utf") pour convertir une suite d'octets en caracteres UTF-8
```
. . . . . . . .

 $\mathbb{R}$ 

 $\sim 10^4$ 

才能

#### 48

Afin de rechercher les références des ressources d'une page, les expressions régulières doivent être utilisées comme suite :

```
1
# code python3
 2
import re # Regular Expression (expression reguliere)
 3
# Ouvrir le fichier contenant la page index.html
 4 fichier=open("index.html","rb")<br>5 contenu_fichier=""
5 contenu_fichier=""
 6
# Lecture du contenu du fichier
7 for ligne in fichier:
8 contenu_fichier+=ligne.decode("unicode_escape")
9 fichier.close ()
% contenu_fichier:<br>8 contenu_fichier+=ligne.decode("unicode_escape")<br>9 fichier.close()<br>10 # rechercher toutes les occurence dans le texte de la forme "[^"]+\.css"|"[^"]+\.
   js"|"[^"]+\.png" (une chaine de caractere se terminant par un .js entouree par "")
11
# '.' (point) == nimporte quel caractere ('\.' reference le caractere point)
12
# | == OU logique (exemple "[^"]+\.css"|"[^"]+\.js"|"[^"]+\.png" signifie "[^"]
   +\.css" OU "[^"]+\.js|" OU "[^"]+\.png"
13 \# [\text{``"}] == touts cractere sauf '"'
14
# [^"]+ == suite de caracteres ne contenant pas le cracatere '"'
15 matches=re.findall('"[^"]+\.css"|"[^"]+\.js"|"[^"]+\.png"',contenu_fichier,re.M)<br>
# re.M == recherche Multilignes<br>
16 for resultat in matches:<br>
17 print (resultat)
   # re.M == recherche Multilignes
16 for resultat in matches:
17 print (resultat)
```
L'exécution de la recherche avec expression régulière (programme précédant) sur le fichier *index.html* (qu'ont a télécharger par le 1er programme HTTP) donne le résultat suivant (liste des URLs des ressources) :

```
Python 3.4.0 (v3.4.0:04f714765c13, Mar 16 2014, 19:25:23) [MSC v.1600 64 bit (AM
D(64)] on win32
Type "copyright", "credits" or "license()" for more information.
\ggRESTART
\rightarrow"https://layout.eurosport.com/c/v8 5/global.css"
"https://layout.eurosport.com/c/v8 5/watchbar.css"
"https://layout.eurosport.com/c/v8_5/feed_on_air_v2.css"
"https://layout.eurosport.com/c/v8 5/storyfull bis.css"
"https://layout.eurosport.com/i/v8/logo/logo-esp-google-rss-wen.png"
"https://layout.eurosport.com/i/v8/favicon/wen/apple-icon-57x57.png"
"https://layout.eurosport.com/i/v8/favicon/wen/apple-icon-60x60.png"
"https://layout.eurosport.com/i/v8/favicon/wen/apple-icon-72x72.pnq"
"https://layout.eurosport.com/i/v8/favicon/wen/apple-icon-76x76.png"
"https://layout.eurosport.com/i/v8/favicon/wen/apple-icon-114x114.png"
"https://layout.eurosport.com/i/v8/favicon/wen/apple-icon-120x120.png"
"https://layout.eurosport.com/i/v8/favicon/wen/apple-icon-144x144.png"
"https://layout.eurosport.com/i/v8/favicon/wen/apple-icon-152x152.pnq"
"https://layout.eurosport.com/i/v8/favicon/wen/apple-icon-180x180.png"
"https://layout.eurosport.com/i/v8/favicon/wen/apple-icon-192x192.png"
"https://layout.eurosport.com/i/v8/favicon/wen/favicon-16x16.png"
"https://layout.eurosport.com/i/v8/favicon/wen/favicon-32x32.png"
"https://layout.eurosport.com/i/v8/favicon/wen/favicon-36x36.png"
"https://layout.eurosport.com/i/v8/favicon/wen/favicon-48x48.pnq"
"https://layout.eurosport.com/i/v8/favicon/wen/favicon-72x72.png"
"https://layout.eurosport.com/i/v8/favicon/wen/favicon-96x96.png"
"https://layout.eurosport.com/i/v8/favicon/wen/favicon-144x144.png"
"https://layout.eurosport.com/i/v8/favicon/wen/favicon-192x192.png"
"https://layout.eurosport.com/i/v8/favicon/wen/ms-icon-144x144.png"
"https://layout.eurosport.com/j/v8 5/browser-reject.js"
"//assets.adobedtm.com/55c42c987178cce094489fba79ae9fa5af72b984/satelliteLib-e3f
d545becb77cbb376c77ed33d18dacb7157dab.js"
"//js-sec.indexww.com/ht/p/186403-120271712892857.js"
"//aka-cdn.adtech.de/dt/common/DAC.js"
"https://layout.eurosport.com/j/v8 5/merged/libs/require.js"
"https://tags.crwdcntrl.net/c/10178/cc af.js"
\rightarrow
```
#### **Question 1**

Écrivez un programme permettant de télécharger touts les ressources utilisées par une page HTML (fichier .*js, . css, .xss*, image .*png* et .*jpg*, etc). *(4 pts)*

Regroupez toutes les ressources téléchargées dans un sous répertoire. *(1pts)*

*Indice :*

Utilisez la procédure *os.mkdir("Nom\_Sous\_Repertoire")* pour créer un répertoire *"Nom\_Sous\_Repertoire"*.

#### **Question 2**

Changez les URLs des ressources dans la page HTML afin d'accéder aux copies téléchargées (sur le disque). *(1pts)*

Voir l'exemple suivant qui montre comment remplacer une chaîne de caractères correspondante à une expression régulière par un autre texte ( *le même programme fonctionne dans python 2 et 3)*:

```
1# cet exemple fonctionne pour python 2 et 3
 2
import re # librerie Regular_Expression (expressions reguliere
 3 Texte="La blablablamation est importante pour les blablameurs. Apprenez a'
 blamer avec une manette!"
 4
5
 6
# procedure de remplacement d'une expression reguliere par un texte: re.sub
  (Expression_Reguliere_Du_texte_a_remplac%e9,Texte_de_remplacement,Texte)
 7
# Expression_Reguliere_Du_texte_a_remplac%e9="(bla)+" [bla se repete une ou 
  plusieurs fois]
 8
# Texte_de_remplacement = "program"
 9
# Texte="La blablablamation est importante pour les blablameurs. Je blame avec 
  une manette!"
10
11
# re.sub retoutre le texte apres substitution
12
13 Texte_Apres_Remplacement=re.sub("(bla)+","program",Texte)<br>14 print (Texte_Apres_Remplacement)
14 print (Texte_Apres_Remplacement)
```
#### **Code équivalent en python 2**

```
1
# code python 2
 2
import httplib # bibliotheque HTTP
 3
# Nom domaine du site (l'adresse IP du site fonctionnera identiquement)
 4 site="www.eurosport.com"
 5
# URL absolu de la ressource a obtenir
 6 URL="https://www.eurosport.com/football/van-dijk-dismisses-talk-of-title-despite-
  reds-leading-the-way_sto7062094/story.shtml"
 7
# intialisation d'une connexion HTTP
 8 ConnexionHTTP=None
\Omega10 if URL.startswith("https:"):
11 
if URL.startswith("https:"):# si l'URL est un URL HTTPs, on utilise une connexion HTTPS (HTTP<u>S<
   /u>Connection)
12 ConnexionHTTP=httplib.HTTPSConnection (site)
13 else:
14 
15 ConnexionHTTP=httplib.HTTPConnection(site)<br>16# envoie d'une commande GET
16# envoie d'une commande GET
17 ConnexionHTTP.request ("GET", URL)
       # sinon, on utilise une connexion HTTP (HTTPConnection)
   # contrainer pour python 2 et 3<br>import re # librerie Regular_Expression (ex<br>Inste="La blablablamation est importante po<br>Damer avec une manette!"<br># procedure de remplacement d'une expression<br>Expression_Reguliere_Du_texte_a_
```
**STATISTICS** 

**ANGELIA** 

 $\sim 10$ 

 $\sim$  10

Exercice : Télécharger une page HTTP (take 2)

 $\mathbb{R}^{n-1}$ 

**Contract** 

```
18
# obtention de la ressource
  19 Reponse = ConnexionHTTP.getresponse()<br>20 Content_Length=Reponse.length
  20 Content_Length=Reponse.length
  21 print "Taille reponse = ", Content_Length
  2223
# Ouvrir un fichier en mode d'ecriture index.html
  24 Fichier_Pour_enregistrer_le_resultat=open("index.html","w")<br>25<br>26 # Lecture du contenu de la ressource
  2526# Lecture du contenu de la ressource
  27 Partie_recu=Reponse.read(1024)
  28
  27 Partie_recu=Reponse.read(1024)<br>28<br>29 # len(Partie_recu) == nombre de caracteres dans Partie_recu
  30
# Tanque le nombre de cracateres recus est different de 0
  31 while len (Partie_recu) != 0:
  32 
  33 Fichier_Pour_enregistrer_le_resultat.write(Partie_recu)
  34
  35 
  36     Partie_recu=Reponse.read(1024)<br>37    # Afficher la partie recu
  37 
  38 print Partie_recu,
  38     print Partie_recu,<br>39 # Alternativement Reponse.read() peut etre utiliser directement (au lieu de
    recevoir la reponse dans des morceaux de 1024octets) pour recevoir la ressource 
     complete
  40
# Mais la concatenation de toute une ressource dans une seule sequence ralenti 
    l'execution du programme 
  41
  42
# Cloturer le fichier
  43 Fichier_Pour_enregistrer_le_resultat.close()<br>44<br>1# code python2
  44
  1# code python2
   2
import re # Regular Expression (expression reguliere)
   3
# Ouvrir le fichier contenant la page index.html
   4 fichier=open ("index.html")<br>5 contenu_fichier=""
  5 contenu_fichier=""
   6
# Lecture du contenu du fichier
  7 for ligne in fichier:
   7 for ligne in fichier:<br>8 contenu_fichier+=ligne
  9 fichier.close()
  9 fichier.close()<br>10 # rechercher toutes les occurence dans le texte de la forme (expression
     reguliere) "[^"]+\.css"|"[^"]+\.js"|"[^"]+\.png" (une chaine de caractere se 
     terminant par un .js entouree par "")
  11 +12
# | == OU logique (exemple "[^"]+\.css"|"[^"]+\.js"|"[^"]+\.png" signifie "[^"]
     +\.css" OU "[^"]+\.js|" OU "[^"]+\.png"
  13 \# [\text{``"}] == touts cractere sauf '"'
  14
# [^"]+ == suite de caracteres ne contenant pas le cracatere '"'
  15 matches=re.findall('"[^"]+\.css"|"[^"]+\.js"|"[^"]+\.pnq"',contenu_fichier,re.M)
     # re.M == recherche Multilignes
  15 matches=re.findall('"[^"]+\.css"|"[^"]+\.js"|"[^"]+\.png"',contenu_fichier,re.M)<br># re.M == recherche Multilignes<br>16 # matches contiendra les chaines de caracteres correspondants a l'expression
    reguliere '"[^"]+\.css"|"[^"]+\.js"|"[^"]+\.png"'
  17 for resultat in matches:<br>18 print resultat
18 print resultat
      # Ecrir la partie recu sur le fichier "index.html"
         # Continue de recevoir les donnees transmis par le serveur http
     # '.' (point) == nimporte quel caractere ('\.' reference le caractere point)
```
. . . . . .

12